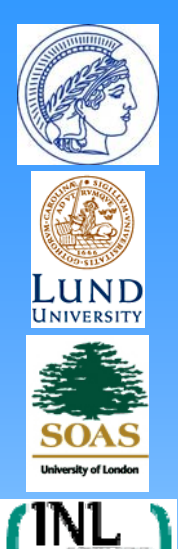

### - Architecture - State Distributed Solution - Definitions

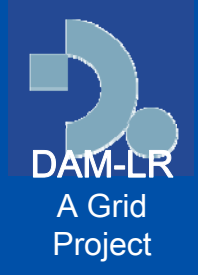

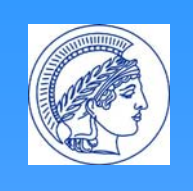

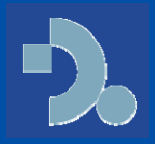

DAM-LR Archive integration aims at direct user benefits:

- $\bullet$ Access mechanism: single user identity, single sign-on.
- • Resource discovery: sharing a single metadata set for searching & browsing
- Referencing "archived resources" using a single system of identifiers.

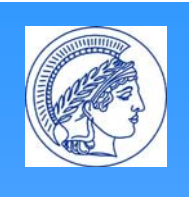

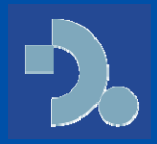

- Secure communication and identification using PKI & certificates. All partners become RA recognized by a CA on TERENA/TACAR list of EUGridPMA.
- Integrated Metadata domain using IMDI
- Unique persistent resource identifiers management using the HS
- Federation wide single user identity using Shibboleth
- [Federation wide authorization system using the HS] Guideline for overall architecture:
- if possible the use or implementation of a component or service should not be obligatory
- Some archives may not be able to support all components

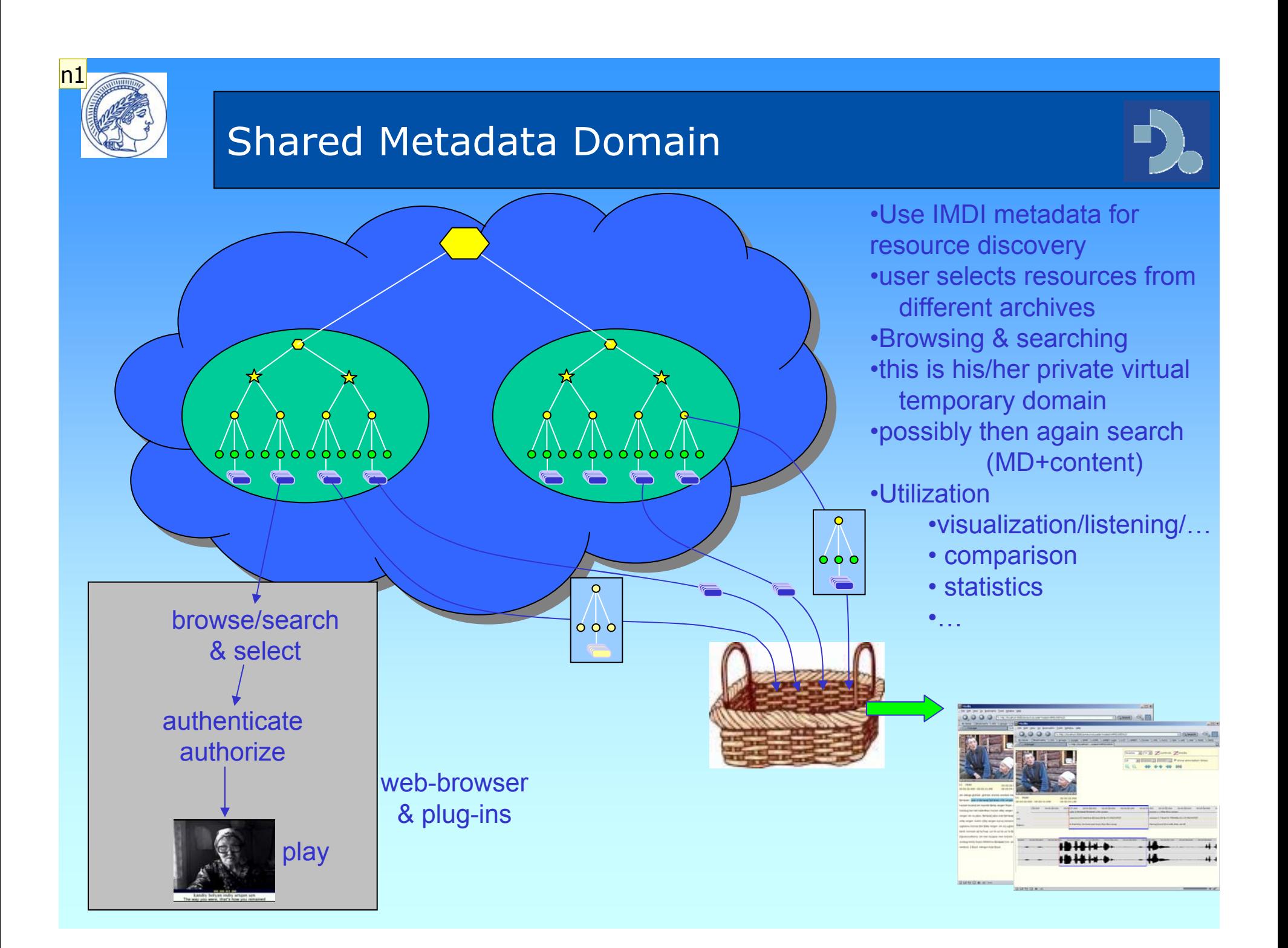

**n1** this is the scenario that show the use of the shared metdata domain nn, 21-05-2006

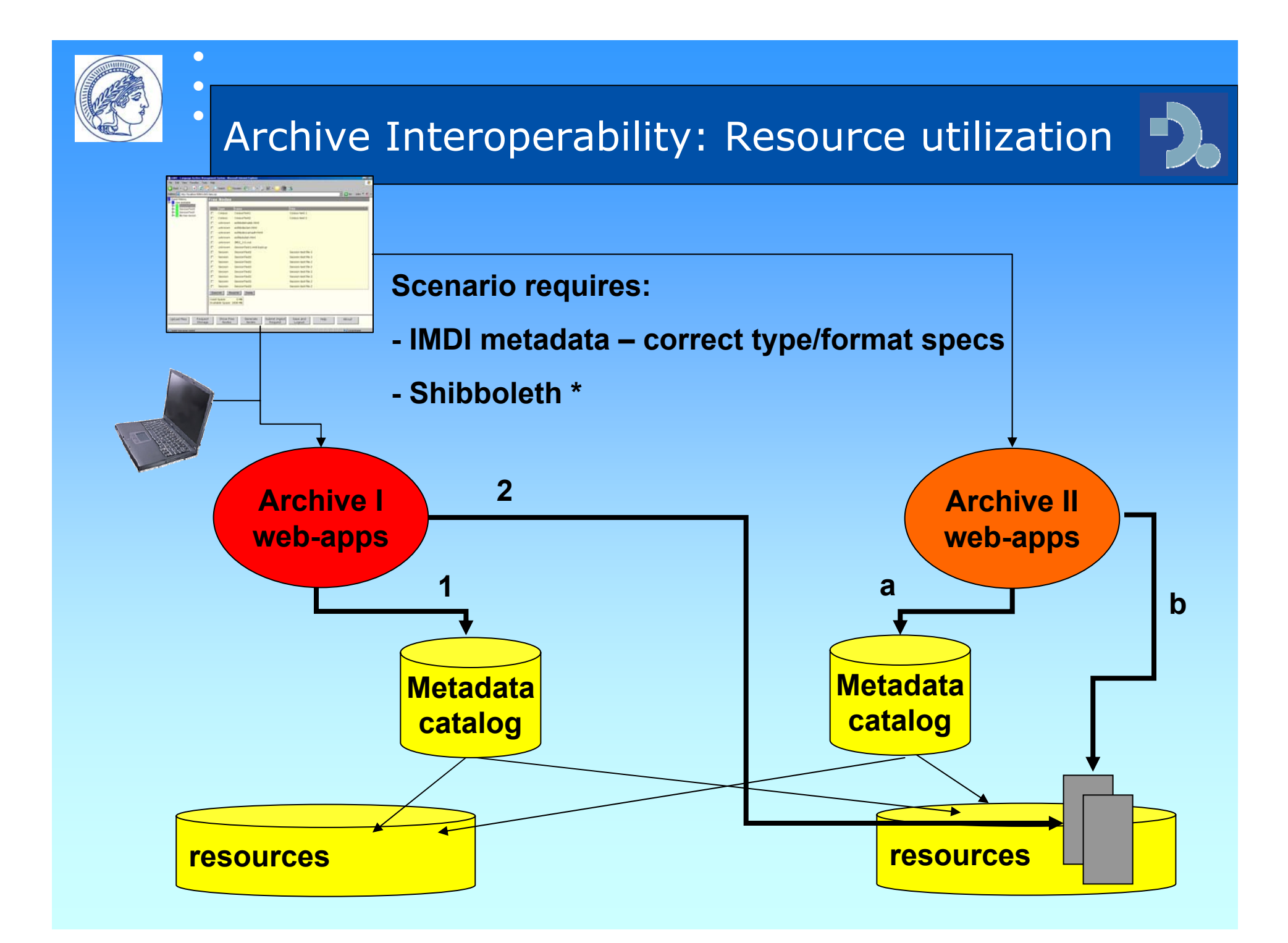

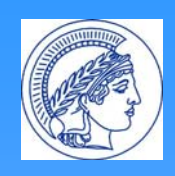

## Handle System

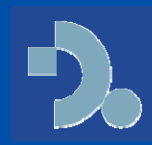

- $\bullet$  HS system manages URIDs: solution for avoiding dead links
- • Every object is issued a URID and URID/URL combinations are stored in handle DB.
- to obtain a valid URL a resolving step is needed.
- $\bullet$  URID (Handle) is combination of pre- end postfix: **1839/00-0000-0000- 0000-0000-4**
- $\bullet$  maximal independence and flexibility: every partner manages its own prefix and handle server
- $\bullet$  DAM-LR partners will replicate each other LHS to assure redundancy

**18390/000-4 URL**

**4http://corpus1.mpi.nl/IMDI/top**

**URL8http://dam-lr.sol.lu.se/IMDI/top**

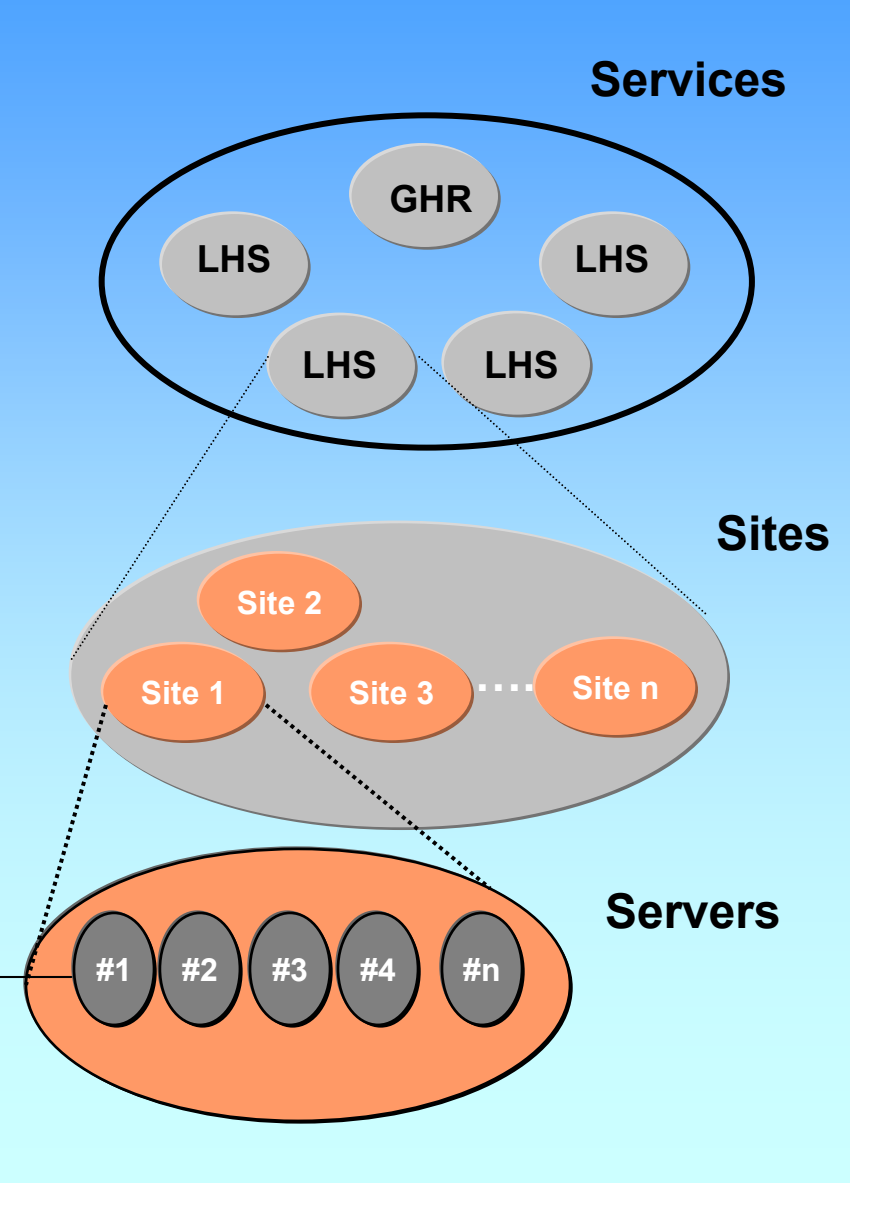

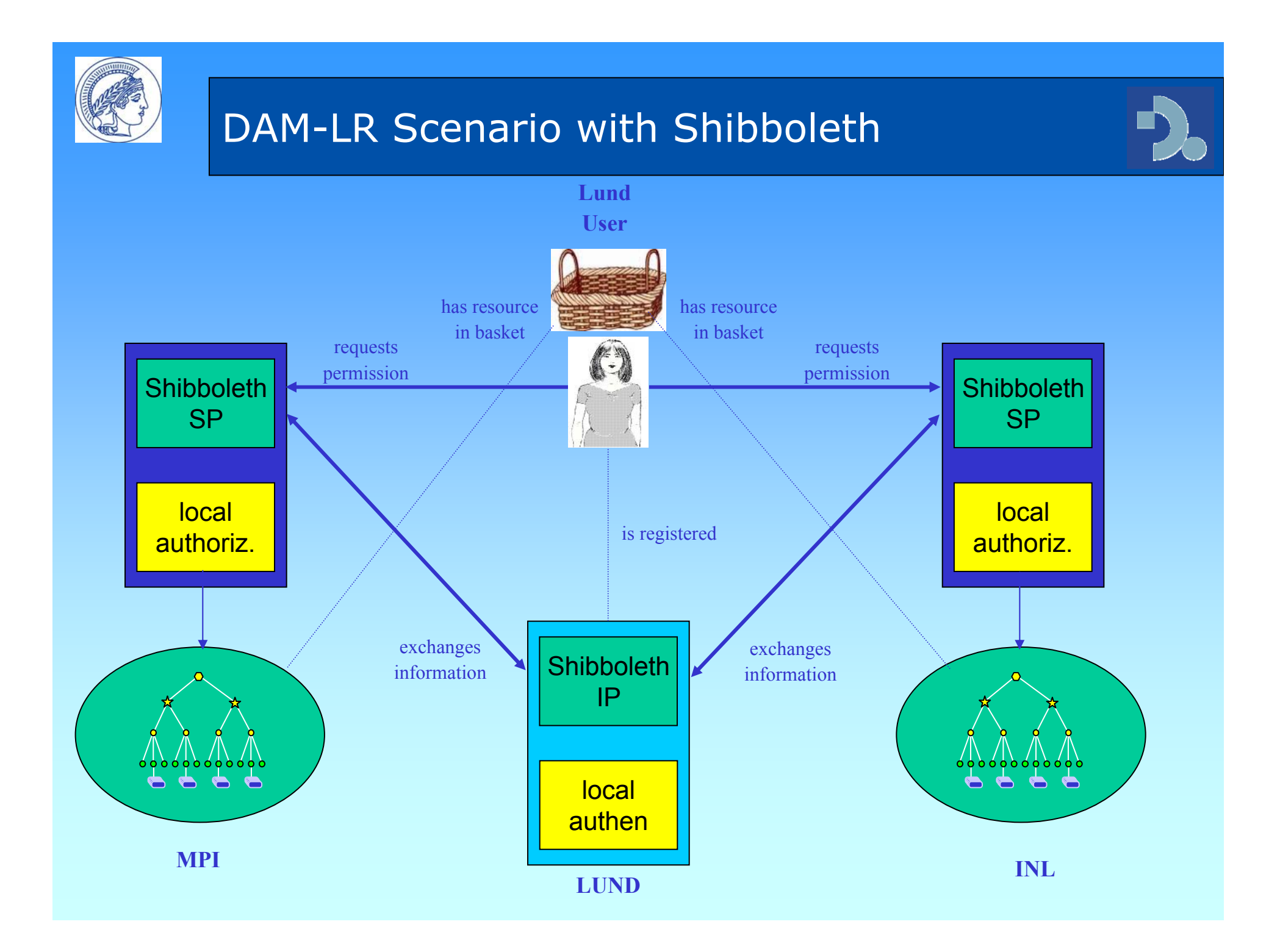

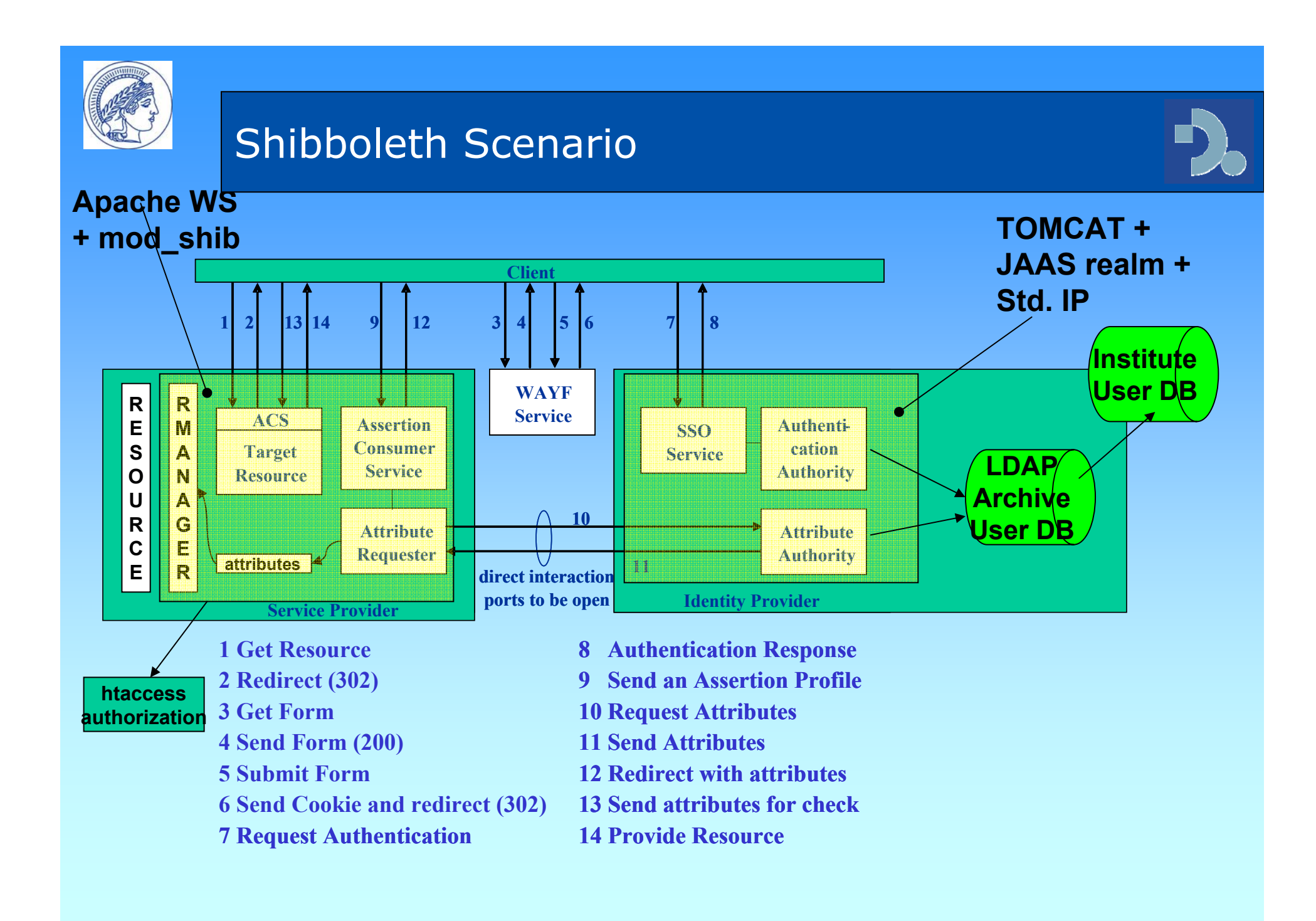

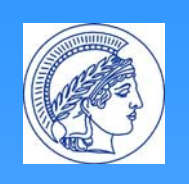

## State of Distributed Solution

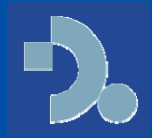

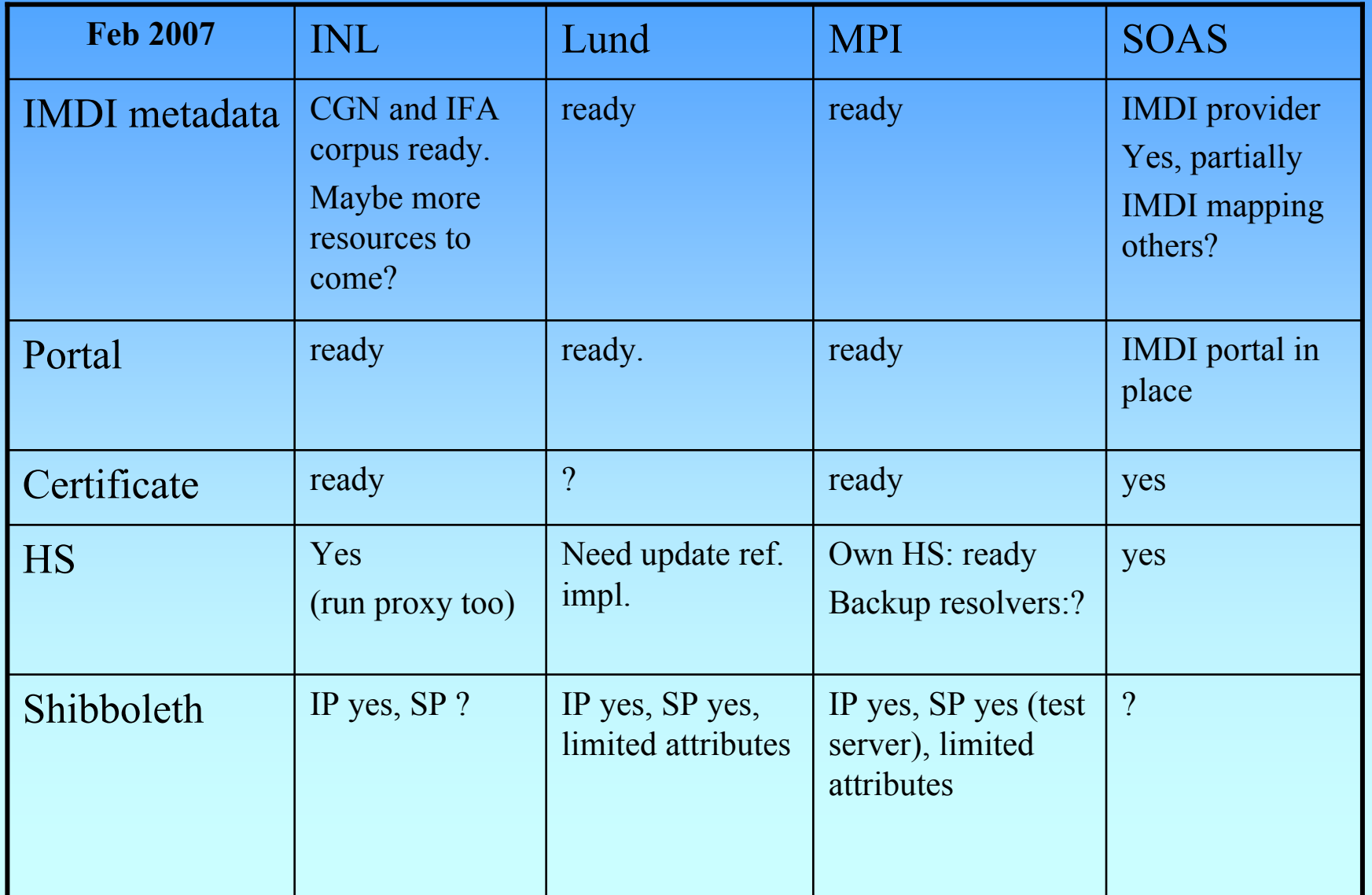

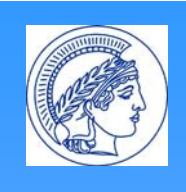

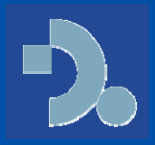

- •Improve stabilize local archiving systems
- •Add further resources & metadata
- $\bullet$  Finalize the concatenated attribute setup:
	- Allow use of federation wide unique uids in the authorization records in htaccess file.
- • Complete and share the shibboleth's metadata.xml file, identifying all the DAM-LR partners with their certificates.
- •Setup multiple WAYFs
- •Adapt AMS to use federation-wide unique uids \*
- $\bullet$  Develop RRS to identify/authenticate external user requests for access.\*

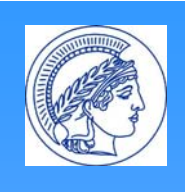

# Yet to do for DAM-LR

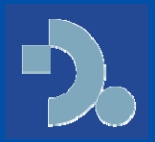

- $\bullet$ Extensive test integrated systems (WP11)
- $\bullet$  Improve metadata catalogs. Better structuring. DAM-LR branded portal + showcase
- $\bullet$ Estimate cost for integration single archive
- •Create/update installation guides
- • Final version definition report containing only final agreements
- • Minimal requirements for participation in DAM-LR federation

# \* MPI prototype

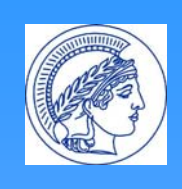

# Definitions I

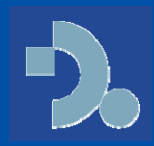

- IMDI metadata (version 3.0) for
	- Exchange format
	- Harvesting via top node URL
	- Specify type/format of resources \*
- Handle System
	- One prefix per partner archive
	- Handle postfix format is free
- PKI Certificates
	- the partners in DAM-LR will become at least RA and will get their certificates from the corresponding national root authorities that are supported by TERENA TACAR

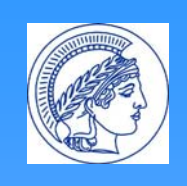

# Definitions II

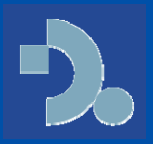

- User Authentication
	- Method is left open. Prototype uses Tomcat CMS
- User Identification
	- Shibboleth provides the following user attributes based on eduPerson set:
		- first name, last name
		- uid -> eduPersonPrincipalName
		- affiliation -> eduPersonAffiliation
		- email -> email
		- \*\*\* {hostingInstitute} \_{uid} -> PrincipalName
		- hostingInstitute
		- \*class+
		- \*status -> status

 \* extra wrt. eduPerson\*\*\* new wrt. def. report

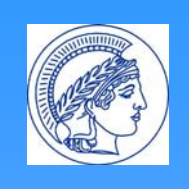

# **Definitions III**

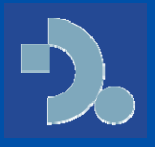

- · Authorization
	- Dissemination of auth info via HS Format: "userID1  $userID2$  ...  $userIDN"$
	- Use federation wide unique identifiers:
		- e.g. "INL LA:MyUID"
- hostingInstitute codes:
	- $-$  INL  $\rightarrow$  INL LA
	- $-$  Lund- $>$  SOL-LU
	- $-$  MPI  $\rightarrow$  MPINLA
	- $-$  SOAS  $\rightarrow$  ?

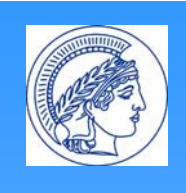

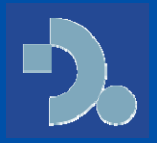

- Investigate and create an efficient way for copying resources or synchronizing whole corpora between archives.
- Make the shared metadata domain more efficient by making the different metadata catalogs housed by partners that copy the MPI reference model "complementary" rather than "duplicated".
- Adapt selected tools for Shibboleth scenario: ANNEX,. ….

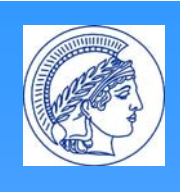

 $\bullet$  $\bullet$ 

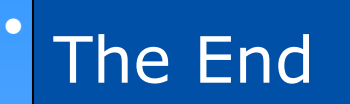

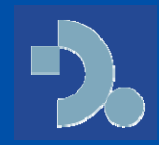

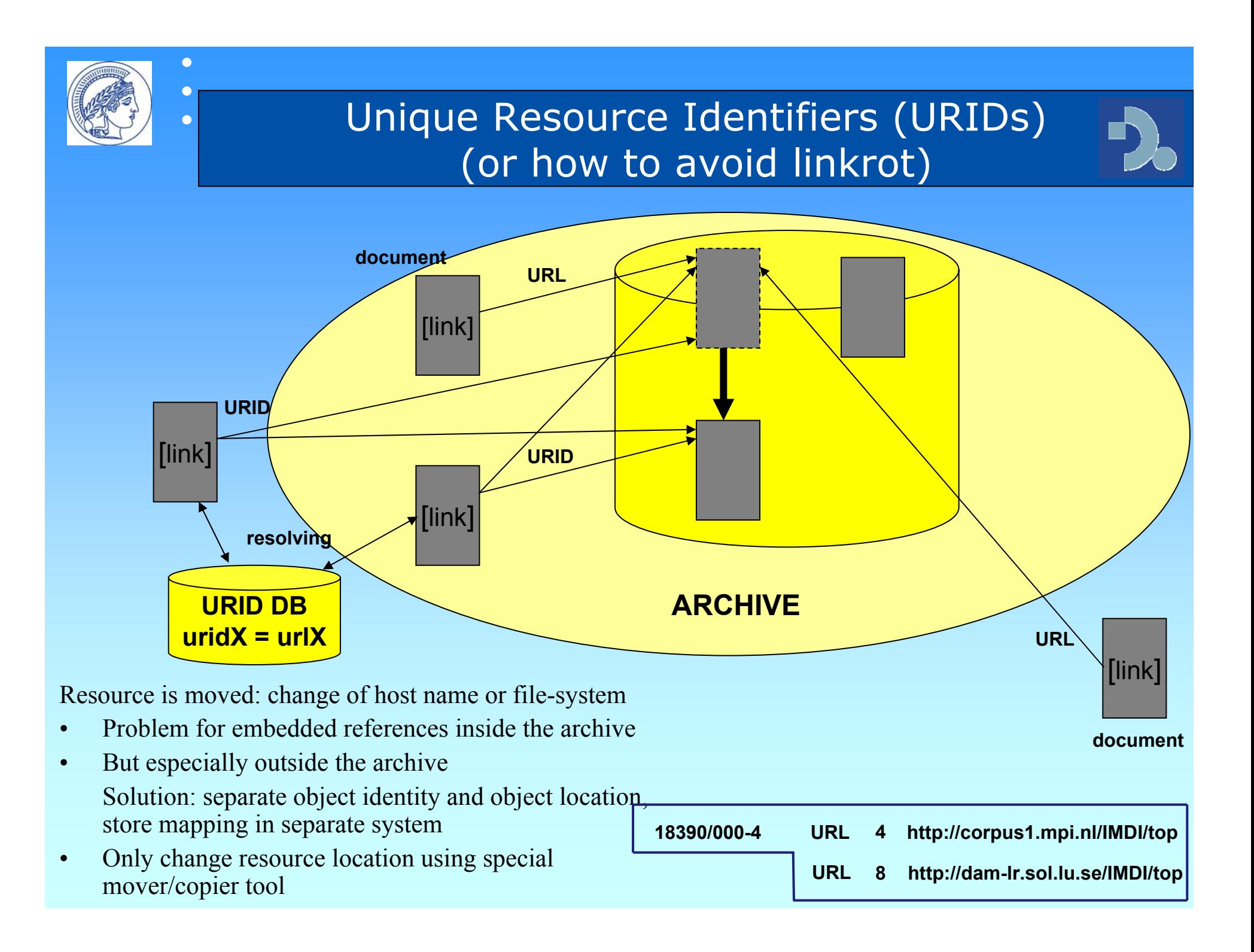

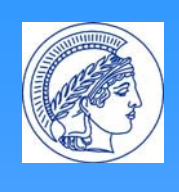

 $\bullet$  $\bullet$ 

 $\bullet$ 

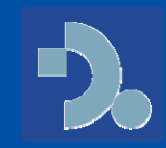